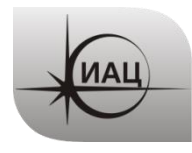

Дата: 30.06.2023

#### ПРОТОКОЛ № 06/2023

проведения испытаний НАП CAN-WAY с использованием Мобильной измерительно-диагностической лаборатории (МИДЛ)

## Лист

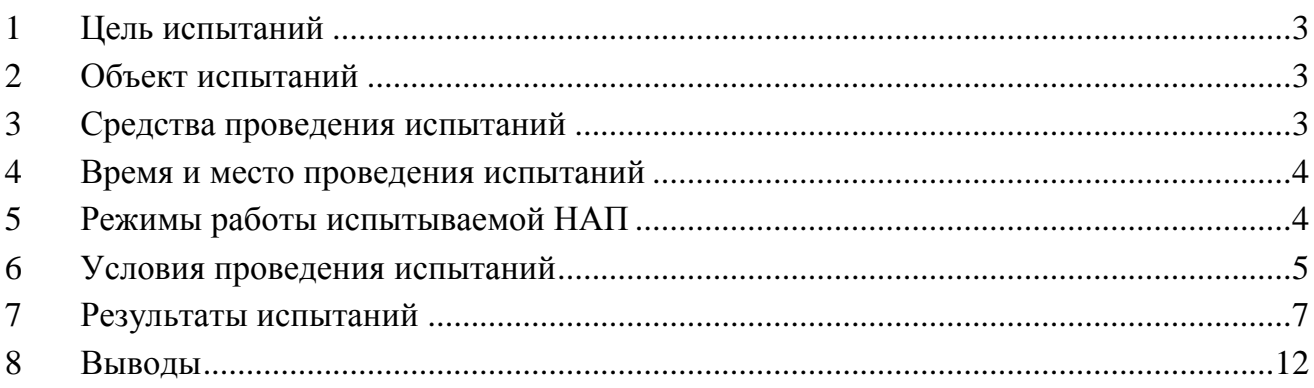

## **1 ЦЕЛЬ ИСПЫТАНИЙ**

<span id="page-2-0"></span>1.1 Цель испытаний: оценка точности определения местоположения НАП по сигналам глобальных навигационных спутниковых систем (ГНСС) в условиях загородной трассы.

## <span id="page-2-1"></span>**2 ОБЪЕКТ ИСПЫТАНИЙ**

2.1 Навигационная аппаратура потребителя (НАП) - абонентские телематические терминалы «CAN-WAY» (далее – НАП CAN-WAY) производства ООО «Фарватер» [\(Рисунок 1\)](#page-2-3).

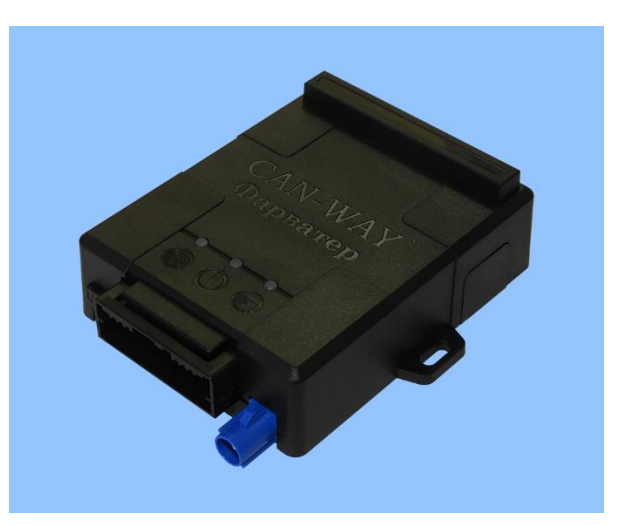

Рисунок 1 НАП CAN-WAY

<span id="page-2-3"></span>2.2 На испытания представлены два образца НАП: Образец 1 - уникальный ID 864626045068472, Образец 2 - уникальный ID 864626045078182.

## <span id="page-2-2"></span>**3 СРЕДСТВА ПРОВЕДЕНИЯ ИСПЫТАНИЙ**

3.1 Мобильная измерительно-диагностическая лаборатория ГЮИД.464979.001, заводской номер 073-2003004-01, свидетельство о поверке № C-T/11-08-2022/177560341 действительно до 09.08.2023.

3.2 Базовый приемник TPS NET-G5 с антенной TPSCR3\_GGD CONE из состава системы контроля и подтверждения характеристик РНП системы ГЛОНАСС в интересах гражданских потребителей (СКПХ) первой очереди, заводской номер 005-173023-01, свидетельство о поверке № C-T/09-09-2022/189245346 действительно до 08.09.2023.

3.3 Испытания проводились лабораторией 030042 Информационноаналитического центра координатно-временного обеспечения АО «ЦНИИмаш» (ИАЦ КВНО).

Контактная информация: ИАЦ КВНО АО «ЦНИИмаш»: Адрес: Московская область, г. Королев, ул. Пионерская, д. 4 Телефон: (495) 513-58-33 E-mail: [midl@glonass-iac.ru](mailto:midl@glonass-iac.ru)

## <span id="page-3-0"></span>**4 ВРЕМЯ И МЕСТО ПРОВЕДЕНИЯ ИСПЫТАНИЙ**

4.1 Испытания проводились с 06.06.2023 по 08.06.2023.

4.2 Место проведения испытаний: автомобильный маршрут г. Москва – г. Ярославль - г. Кострома – г. Иваново – г. Владимир - г. Москва по автодорогам М-8, Р-132, Р-243, 34-Н15, 34-Н21, 34-Н3, Р-600, М-7 (рисунок [2\)](#page-3-2).

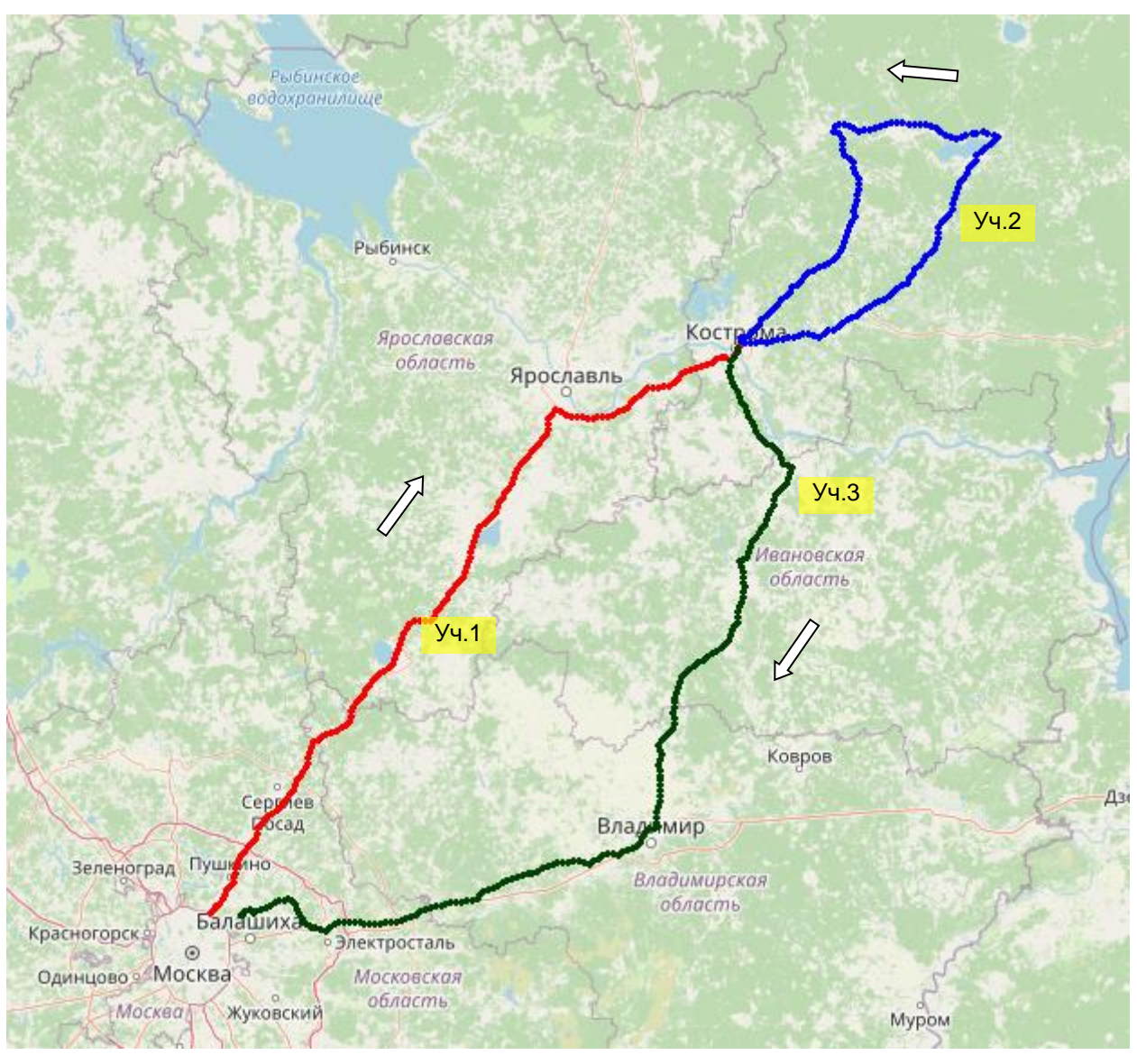

<span id="page-3-2"></span>Рисунок 2 Маршрут испытаний

## **5 РЕЖИМЫ РАБОТЫ ИСПЫТЫВАЕМОЙ НАП**

<span id="page-3-1"></span>5.1 При испытаниях образец 1 работал в режиме местоопределений по сигналам GPS и ГЛОНАСС, образец 2 – только по сигналам ГЛОНАСС. Интервал выдачи местоопределений – 1 с. Остальные настройки НАП – по умолчанию.

5.2 Режимы работы НАП в процессе испытаний не менялись.

#### **6 УСЛОВИЯ ПРОВЕДЕНИЯ ИСПЫТАНИЙ**

<span id="page-4-0"></span>6.1 Маршрут обеспечивает характерные для загородной автомобильной трассы, траектории движения, условия затенения и переотражения спутниковых сигналов. На участках 1 и 2 – чередование открытой и лесистой местности. На участке 3 – преобладание лесистой местности. Протяженность маршрута - 1010 км.

6.2 Фотографии отдельных участков маршрута представлены на рисунках  $3\div 5$ .

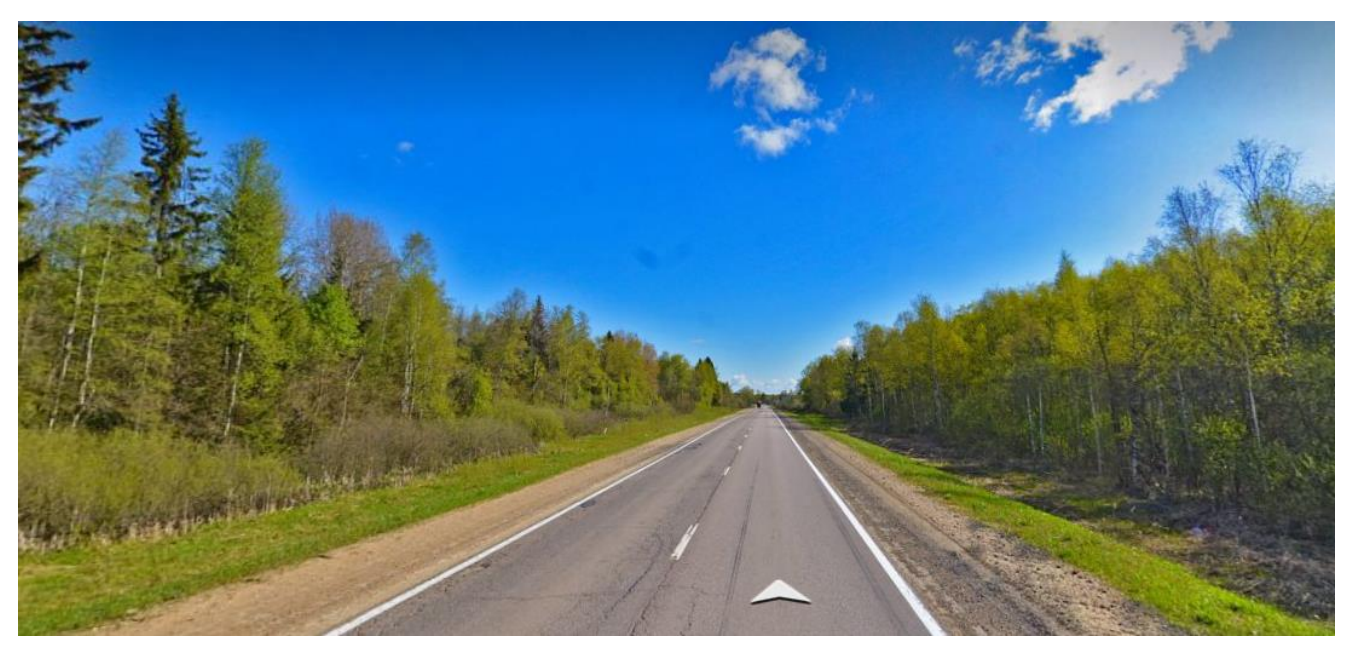

Рисунок 3 Маршрут испытаний, Ярославское шоссе

<span id="page-4-1"></span>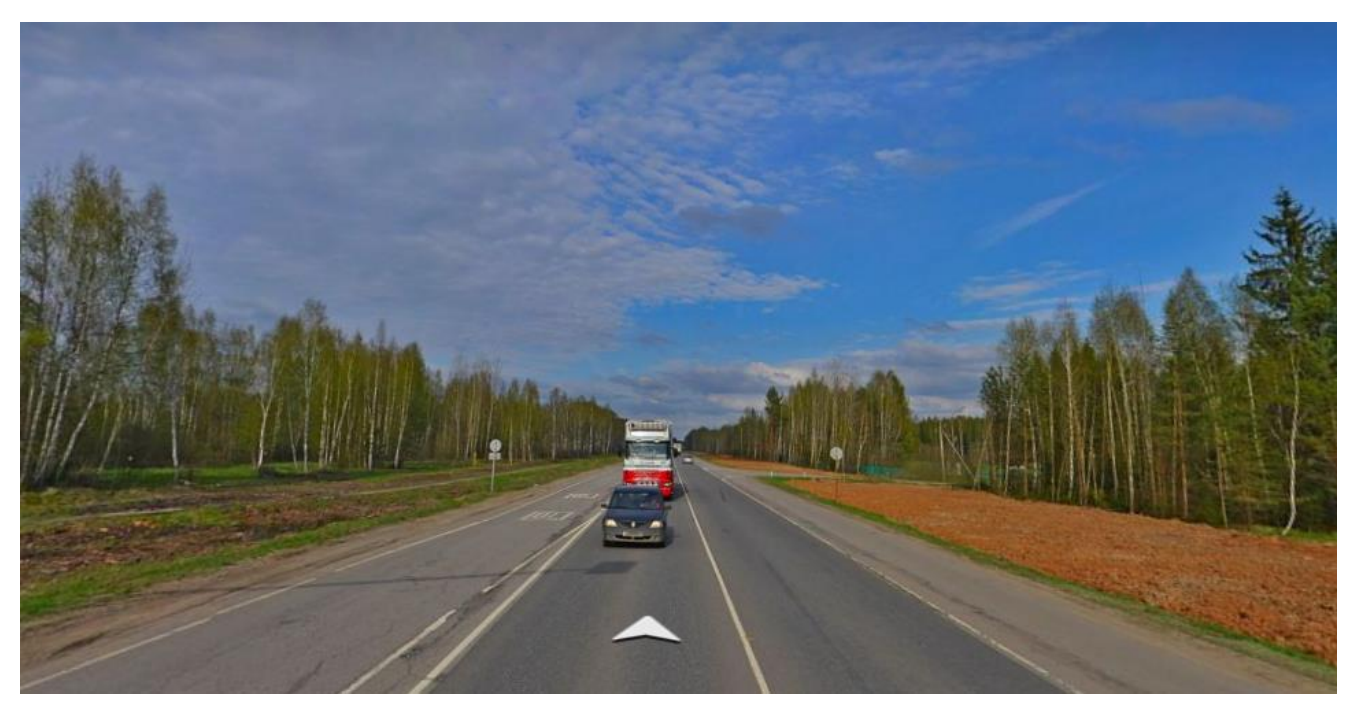

Рисунок 4 Маршрут испытаний, трасса Р-132

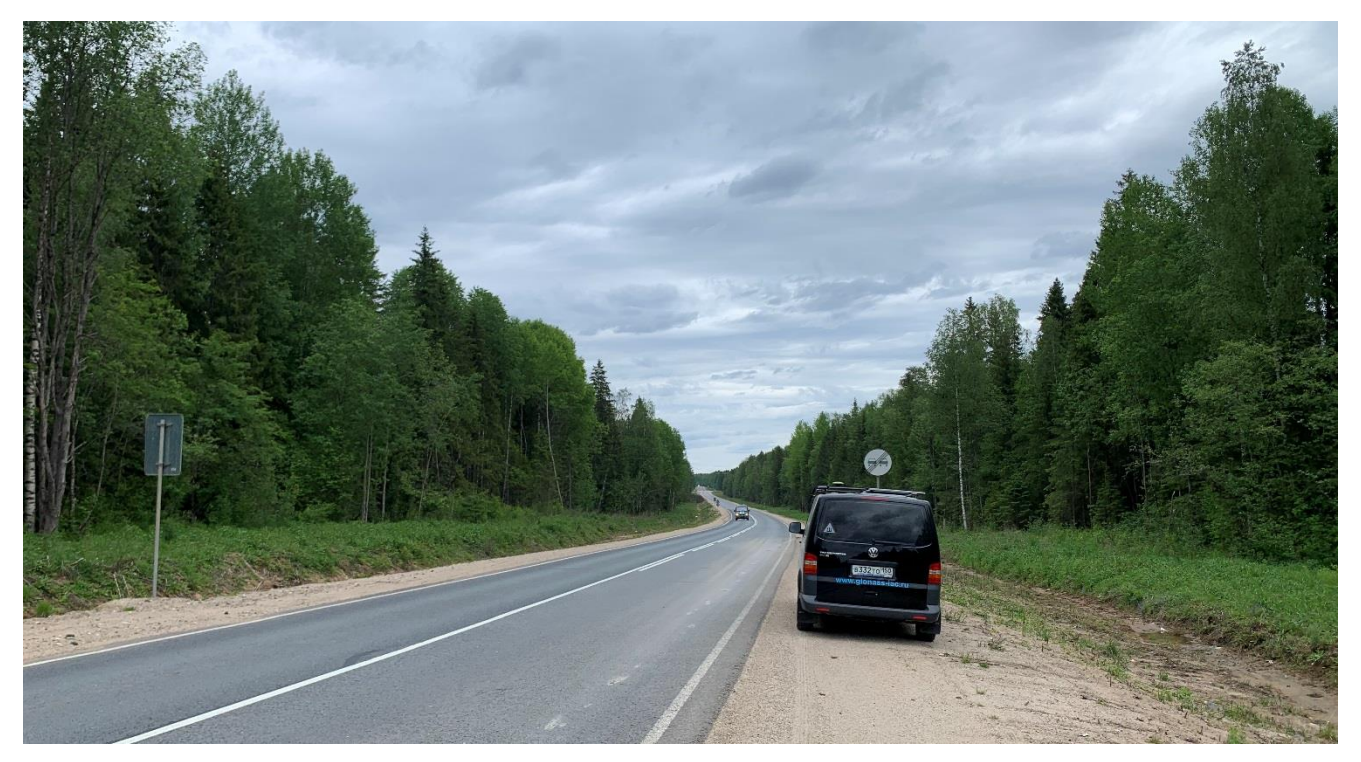

Рисунок 5 Маршрут испытаний, МИДЛ на участке Судиславль-Галич (а/д 34-Н15)

<span id="page-5-0"></span>6.3 Состав орбитальных группировок ГЛОНАСС и GPS в период проведения испытаний приведено в таблице [1](#page-5-1) (по данным сайта ИАЦ КВНО - https://glonass-iac.ru).

| Количество НКА              | ГЛОНАСС | <b>GPS</b> |
|-----------------------------|---------|------------|
| Всего                       | 25      | 32         |
| Используется по целевому    | 24      | 31         |
| назначению                  |         |            |
| Не используется по целевому |         |            |
| назначению, в т.ч.          |         |            |
| На этапе ввода в систему    |         |            |
| Временно выведен            |         |            |
| На исследовании главного    |         |            |
| конструктора                |         |            |
| Орбитальный резерв          |         |            |
| На этапе летных испытаний   |         |            |

<span id="page-5-1"></span>Таблица 1. Состояние орбитальных группировок ГНСС

6.4 Интегральные характеристики условий навигации на маршруте испытаний для использованных ГНСС при маске угла места 5° приведены в таблице [2.](#page-6-1)

Таблица 2. Интегральные характеристики условий навигации на маршруте

<span id="page-6-1"></span>

| Режим работы<br>НАП | Среднее кол-<br>ВО ВИДИМЫХ<br>НКА | Медиана<br><b>PDOP</b> | Доступность |
|---------------------|-----------------------------------|------------------------|-------------|
| ГЛОНАСС+GPS         | 16.1                              | 1.3                    | 99.2%       |
| ГЛОНАСС             |                                   |                        | 95.4%       |

6.5 Местоопределения НАП передавались на сервер Wialon по каналу GSM. Файлы треков НАП получались экспортированием из базы данных сервера Wialon.

## <span id="page-6-0"></span>**7 РЕЗУЛЬТАТЫ ИСПЫТАНИЙ**

7.1 Графики погрешностей позиционирования НАП в плане и по высоте от времени приведены на рисунках [6-](#page-6-2)[11.](#page-9-0) Для удобства сравнения графики приведены в одном масштабе.

7.2 Итоговые погрешности позиционирования испытанных образцов НАП приведены в таблице [3.](#page-10-0)

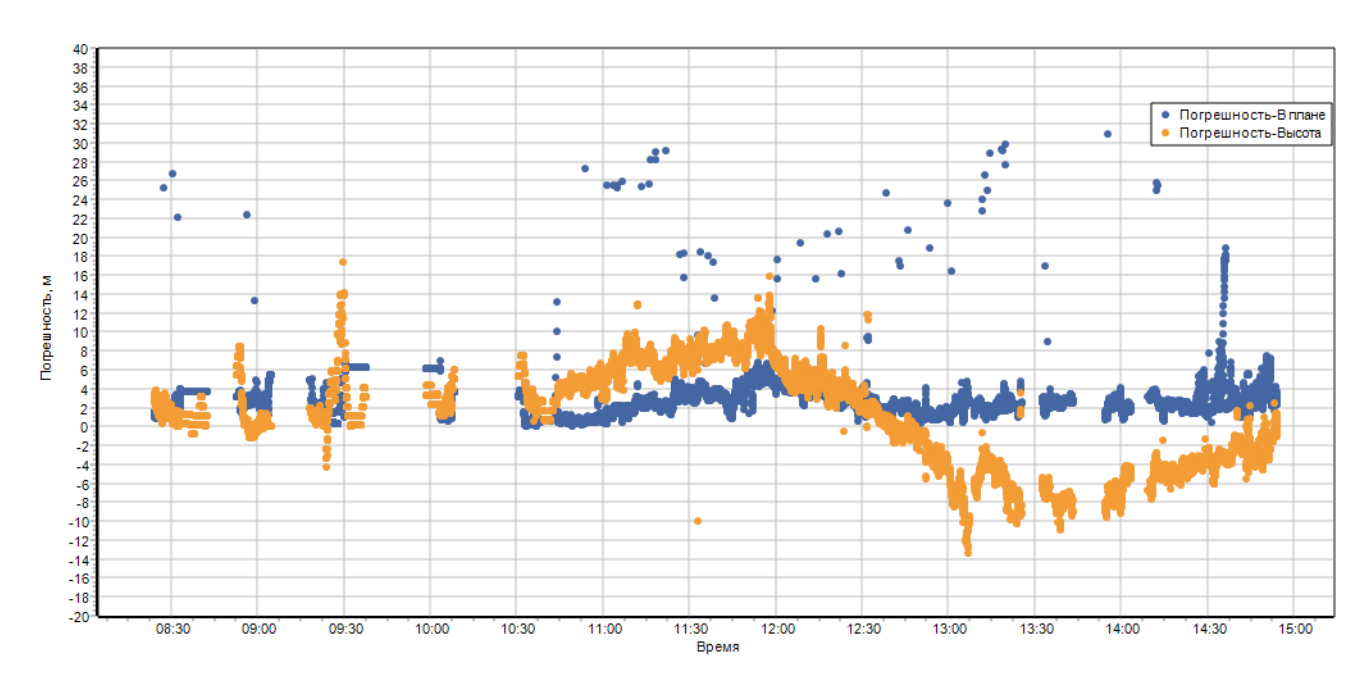

<span id="page-6-2"></span>Рисунок 6 Погрешности позиционирования НАП. Круг 1, режим ГЛОНАСС+GPS

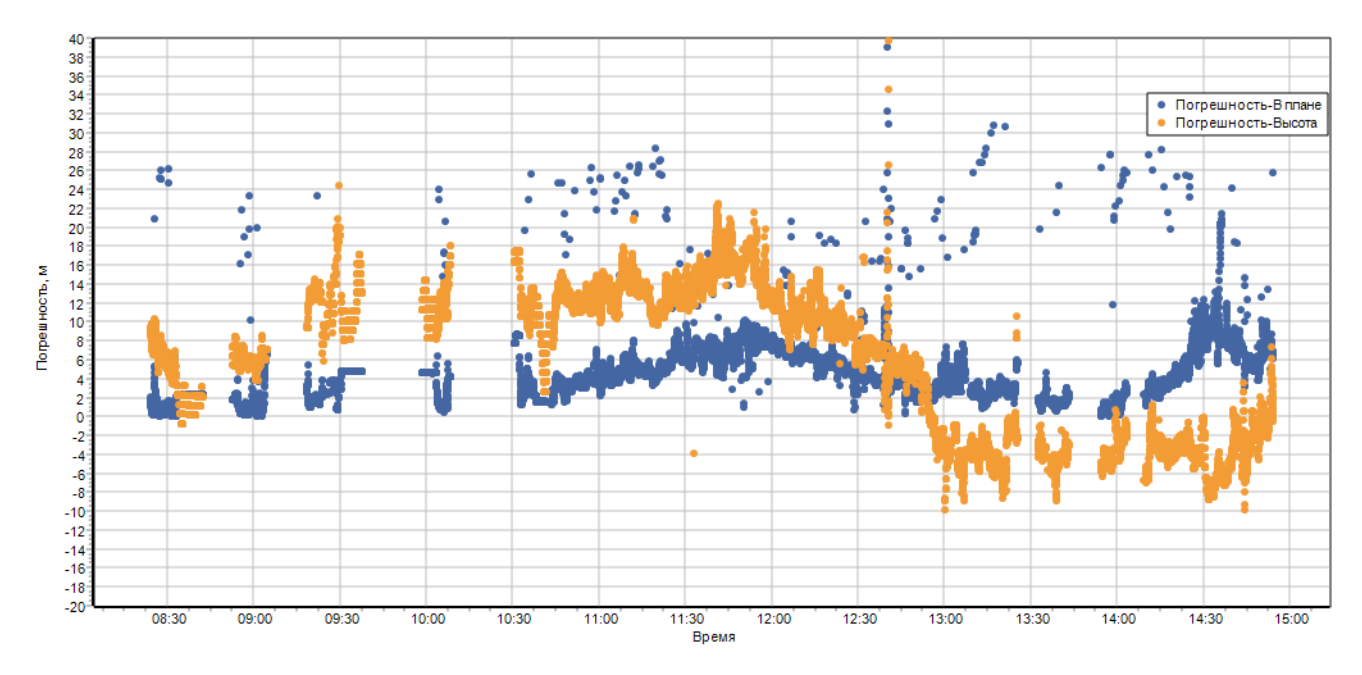

Рисунок 7 Погрешности позиционирования НАП. Круг 1, режим ГЛОНАСС

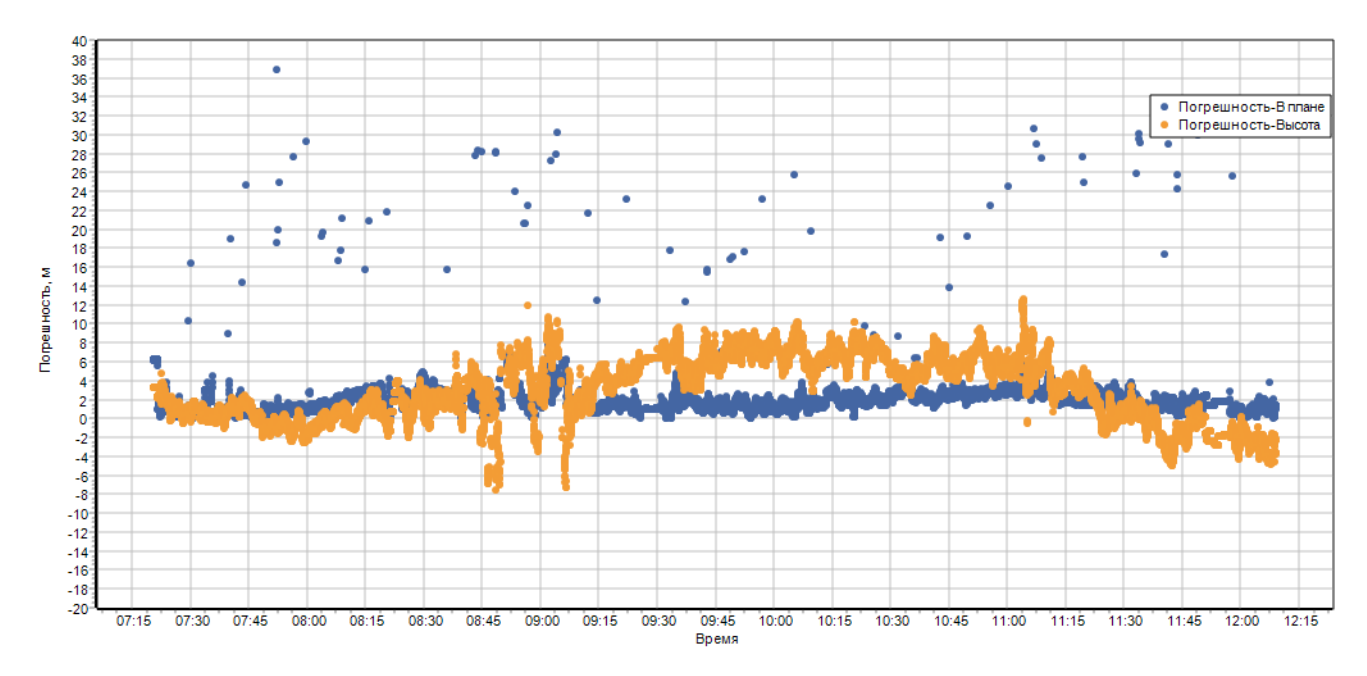

Рисунок 8 Погрешности позиционирования НАП. Круг 2, режим ГЛОНАСС+GPS

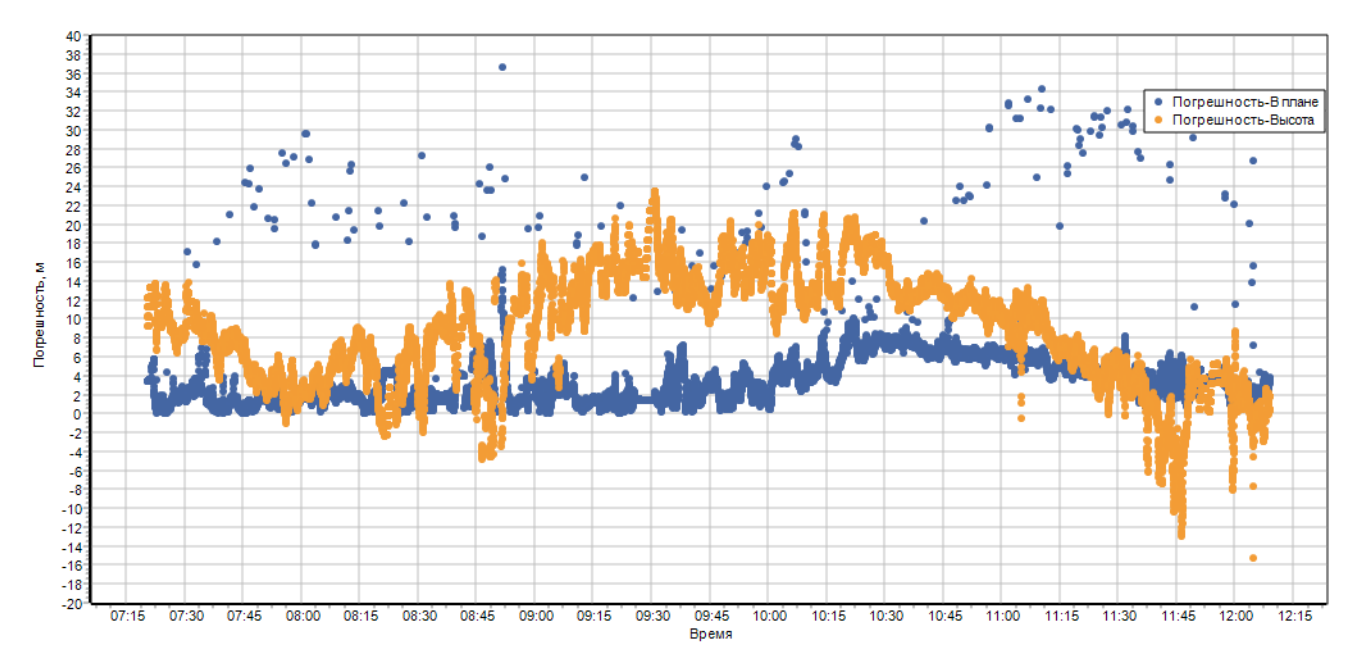

Рисунок 9 Погрешности позиционирования НАП. Круг 2, режим ГЛОНАСС

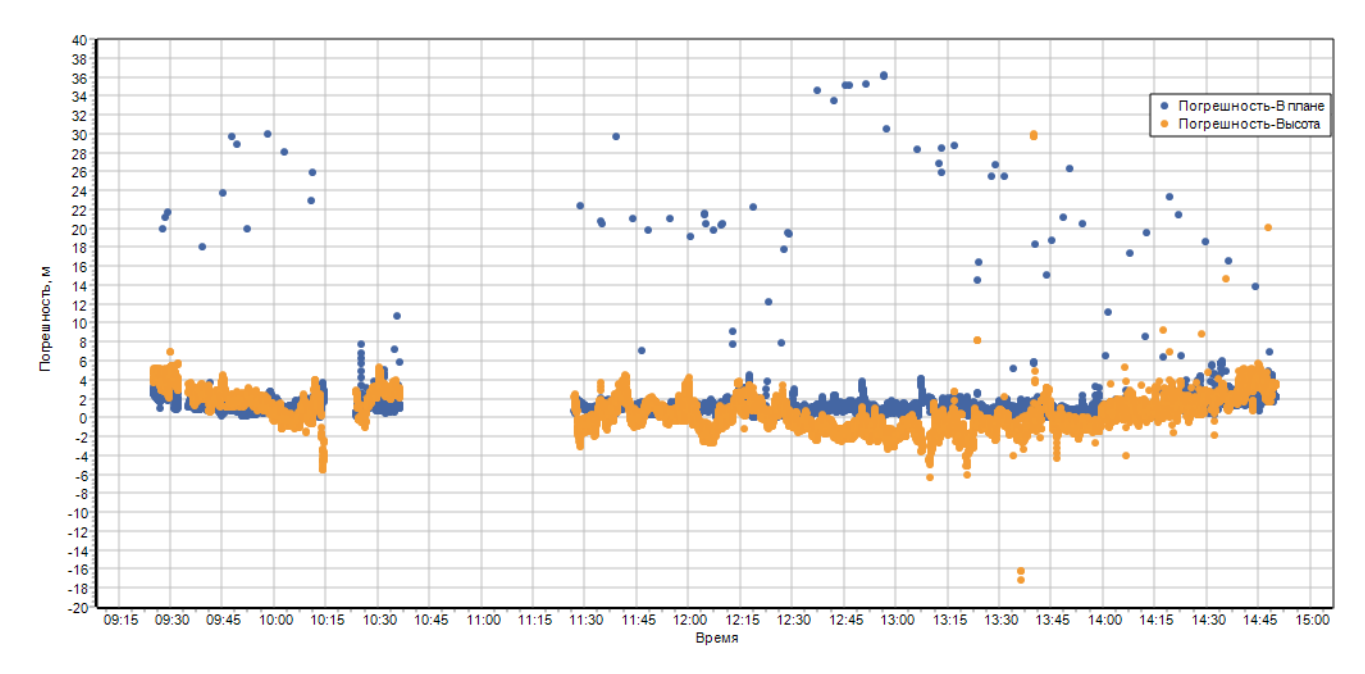

Рисунок 10 Погрешности позиционирования НАП. Круг 3, режим ГЛОНАСС+GPS

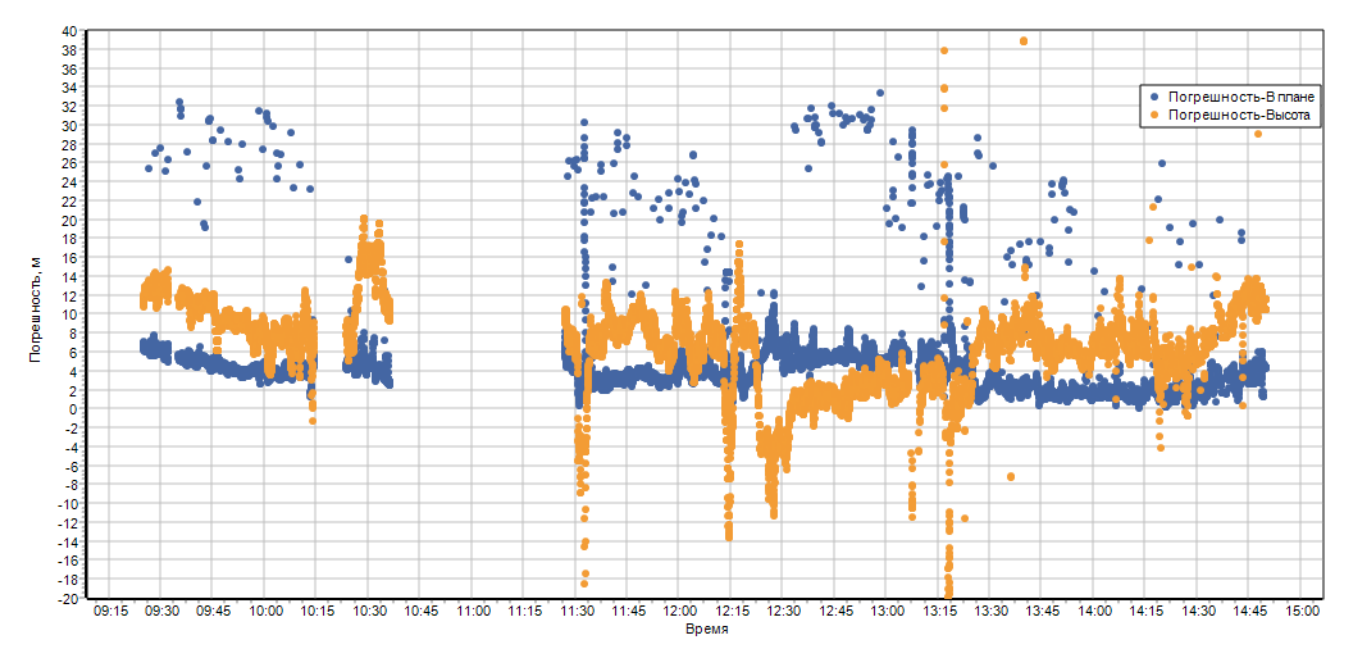

<span id="page-9-0"></span>Рисунок 11 Погрешности позиционирования НАП. Круг 3, режим ГЛОНАСС

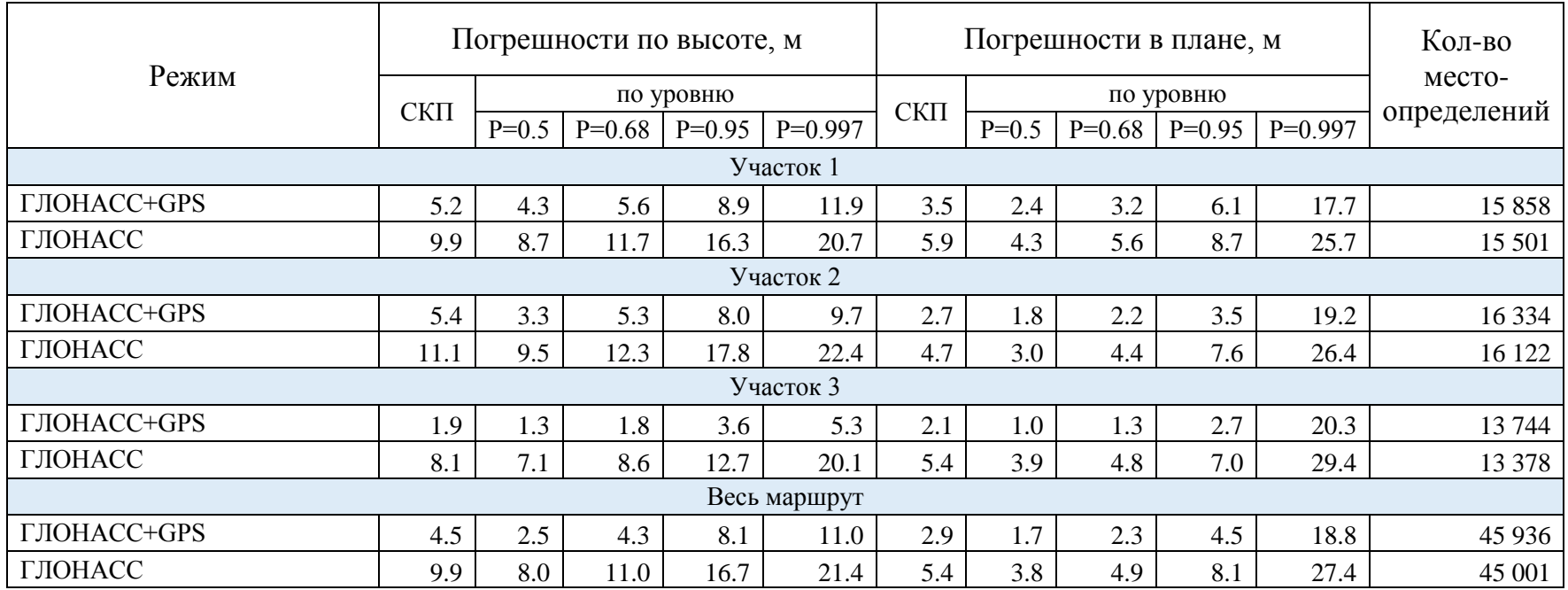

# <span id="page-10-0"></span>Таблица 3 Погрешности позиционирования испытываемой НАП

#### <span id="page-11-0"></span>**8 ВЫВОДЫ**

8.1 Погрешность местоопределений в плане при испытаниях в условиях загородной трассы в режиме ГЛОНАСС+GPS составила 4.5 м, в режиме ГЛОНАСС – 8.1 м (P=0.95) при медианных значениях PDOP - 1.3 и 2.0 соответственно.

8.2 Анализ графиков погрешностей и треков НАП показал следующее.

Имеются разовые выбросы погрешностей местоопределений в плане, вызванные смещением времени некоторых метоопределений в файлах треков, экспортированных из базы данных Wialon. Примеры фрагментов файлов приведены на рисунке [12](#page-11-1) (первая цифра в каждой записи – время в формате Unix time).

REG;1686040034;37.777944;55.910364;86;61;ALT:162.0,hdop:0.92,param107:1.8700000048,param108:1.62000 REG;1686040050;37.783376;55.912348;92;54;ALT:159.0,hdop:0.58,param103:92.4333190918,param104:<br>REG;<mark>1686040051:</mark>37.783708;55.912484;91;54;ALT:159.0,hdop:0.58,param103:91.7888259888,param104: REG.1686040053.37.784036;55.912616;91;54;ALT:160.0,hdop:0.58,param103:91.5350952148,param104: : REG.1686040053 37.784368;55.912752;91;54;ALT:160.0,hdop:0.58,param103:91.6721496582,param104 REG; 1080040054; 37.784696; 55.912888; 91; 54; ALT:160.0, hdop:0.58, param103:91.9795837402, param104: REG;1686040055;37.785028;55.91302;92;54;ALT:160.0,hdop:0.58,param103:92.2481231689,param104:5

<span id="page-11-1"></span>Рисунок 12 Причина одиночных выбросов погрешностей

Треки в режиме ГЛОНАСС+GPS содержит в общей сложности 665 дублированных по времени точек, трек в режиме ГЛОНАСС – 1644 точек (из ~45 тысяч точек).

8.3 Для выяснения того, что является причиной описанных особенностей работы НАП и/или сервера Wialon, нужна дополнительная информация (сырые данные НАП, логи сервера).

Начальник лаборатории отд. 03004

AO «ЦНИИмаш»  $A$ <sup>2</sup>  $A$ <sup>2</sup> В.Л. Лапшин Инженер 1-й категории отд. 03004 АО «ЦНИИмаш» Д.В. Винлепс Инженер 1-й категории отд. 03004 АО «ЦНИИмаш» Д.В. Виндерских